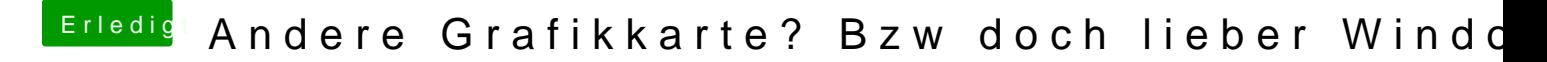

Beitrag von MacGrummel vom 29. Mai 2017, 20:37

Bleibt immer die Frage: Was ist wann SLEEP? Bei mir sieht das so aus, eg mit Clover und Ozmosis:

Bzw die gleiche Karte im anderen Z97er:

https://www.hackintosh-forum.de/forum/thread/32249-andere-grafikkarte-bzw-doch-li2ber-<br>windows/?postID=322591#post322591